# CSc 352 Binary File IO

Benjamin Dicken

#### Announcements

- Student Course Survey
	- 1 PA grade dropped if response percentage gets to 80% or more
	- $\circ$  50.53% (as of before class)
- $\bullet$  PA 10
	- Rectangles!
	- Need to fix **Object3D\_append\_quadrilateral**
- For PA 9, will try to give points for test cases that failed only due to rectangle issues

#### Activity

#### Fix the program

● COPY the files in **/tmp/352cptest** to your home directory

**\$ cp -r /tmp/352cptest ~/**

- Compile the code with **make**
- What do you see?
- How can you fix it using only the preprocessor?

## File Content

- Recall that files on a UNIX system are iNodes, that have pointers to data blocks, where the actual data of a file is stored
- Those blocks are just a bunch of 1's and 0's
- We can choose how to interpret when we read
- We can choose the format when we write

## File Content

- Many of the files we have dealt with on UNIX in this course have been "text" files
	- $\circ$  \* c \* py \* txt \* stl makefile
	- $\circ$  This is just because we wrote text to those, and used programs that interpret files as text (vim)
- What have we used that are  $*NOT*$  text files?
- A "binary file" is just a file that we treat as information represented in RAW binary, rather than ASCII characters

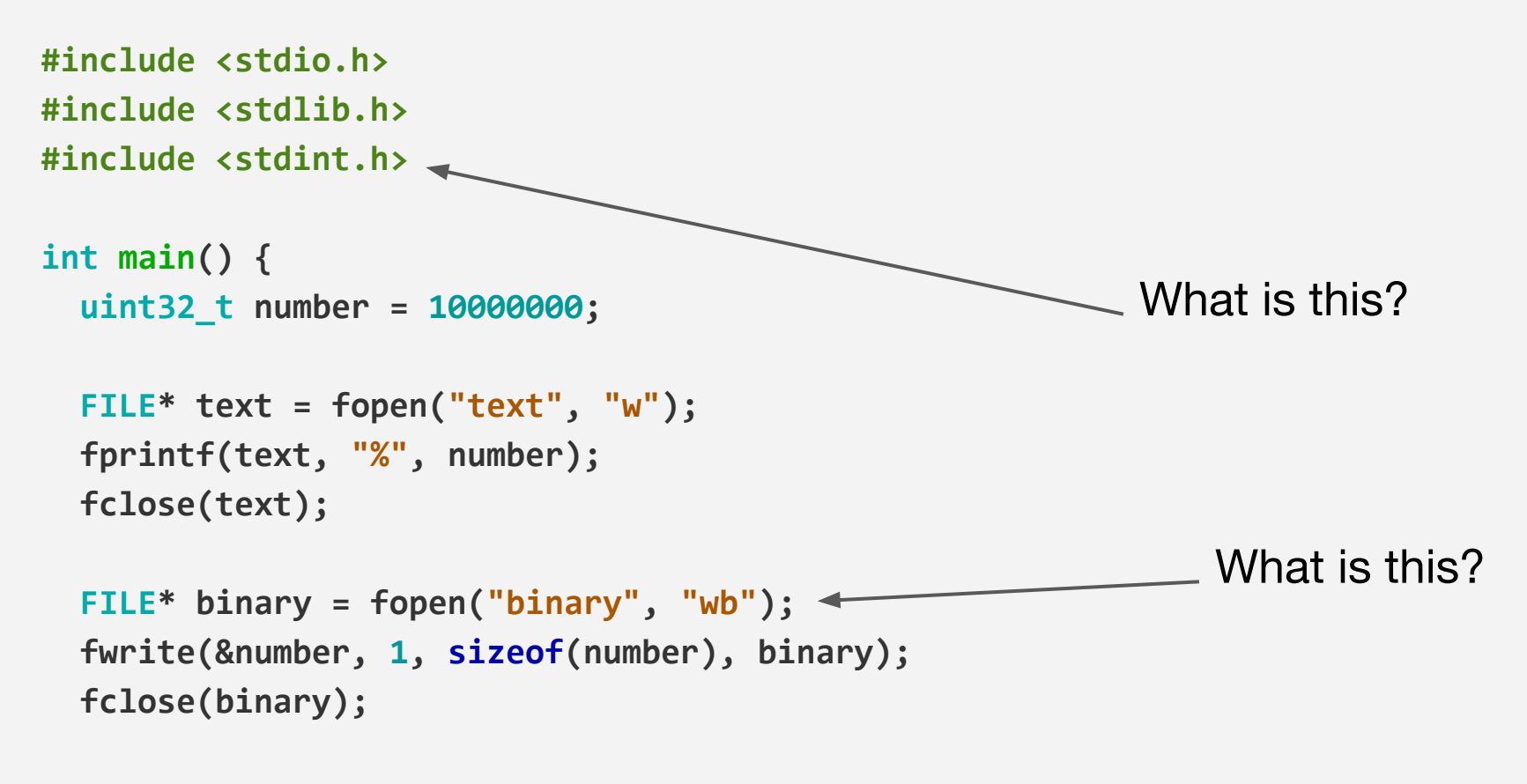

#### **return 0;**

**}**

## Tools for viewing file contents

**\$ hexdump file\_name**

**\$ xxd -b file\_name**

**Activi** 

```
#include <stdio.h>
#include <stdlib.h>
#include <stdint.h>
```

```
int main() {
   uint64_t number = 20;
```

```
 FILE* text = fopen("text", "w");
 fprintf(text, "%lu", number);
 fclose(text);
```

```
 FILE* binary = fopen("binary", "wb");
 fwrite(&number, 1, sizeof(number), binary);
 fclose(binary);
```
 **return 0;**

**}**

#### **Which file represents the number more efficiently?**

#### Activ

#### **Data Representation**

Each row represents: studentID, exam 1, exam 2, final exam

How many bytes would it take to represent this with a CSV ASCII file?

How many bytes would it take to represent this in binary? How compact could we get it?

grade\_info.csv

**19311233,80,90,100 91246834,75,85,82 21245122,43,76,87 18673124,90,75,90**

#### Activity

#### **Implement Conversion**

Write the code to:

- **Open this text file**
- **Be-write the same data to binary\_grade\_info.bin**
- Close the file

grade\_info.csv

**19311233,80,90,100 91246834,75,85,82 21245122,43,76,87 18673124,90,75,90**

ELF

Executable and Linkable Format

The standard binary executable format for UNIX systems on x86 processors

A type of binary file!

## Investigate ELF Files

- **\$ file a.out**
- **\$ ldd a.out**
- **\$ readelf -h a.out**
- **\$ objdump -d a.out**